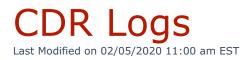

## Navigate to **Reporting > CDR Logs**.

Administrators and call center managers can review call statistics. This report is useful for viewing call trends such as the quantity of calls to/from a specific number.

**Note:** Because this report provides a large amount of data, Kerauno recommends running 1 - 3 month intervals instead of an entire year. Additional options include **Schedule Report** to run after hours or **Email Report** option to optimize resources.

| CDR LOGS                               |                                                |                               |
|----------------------------------------|------------------------------------------------|-------------------------------|
| CDR Logs:                              |                                                |                               |
| From:                                  | To/Destination:                                | Internal                      |
| <b>%</b> 2125551212                    | <b>\$</b> 2125551212                           | Incoming                      |
| User Search                            |                                                | <ul> <li>Outgoing</li> </ul>  |
| Start Date:                            | End Date:                                      | Ring Group                    |
| 10-January-2020                        | 10-January-2020                                | System Codes                  |
|                                        |                                                | V Fax                         |
|                                        |                                                | Only Show International Calls |
|                                        |                                                |                               |
| 🌾 Render Report 🔒 Print Report (PDF) 🧖 | Email Report 🛗 Schedule Report 📑 Export to CSV |                               |

## Main Menu:

To run a report, select either the **From** or **To/Destination** numbers, or both.

| From:                   | To/Destination:         |
|-------------------------|-------------------------|
| <b>&amp;</b> 2125551212 | <b>&amp;</b> 2125551212 |
| User Search             |                         |

Populate a **Start Date** and **End Date** for the report.

| Start [ | Date:           | End Da   | ate:            |
|---------|-----------------|----------|-----------------|
|         | 10-January-2020 | <b>#</b> | 10-January-2020 |
|         |                 |          |                 |

Various call sources can also be selected. Check/uncheck sources as needed.

| <ul> <li>Image: A set of the set of the</li></ul> | Internal                      |
|----------------------------------------------------------------------------------------------------|-------------------------------|
| <ul> <li>Image: A set of the set of the</li></ul> | Incoming                      |
| <ul> <li>Image: A start of the start of the start of</li></ul> | Outgoing                      |
|                                                                                                    |                               |
| <ul> <li>Image: A start of the start of the start of</li></ul> | Ring Group                    |
| <ul> <li>Image: A start of the start of the start of</li></ul> | System Codes                  |
| <ul> <li>Image: A start of the start of the start of</li></ul> | Fax                           |
| _                                                                                                    |                               |
|                                                                                                    | Only Show International Calls |
|                                                                                                    |                               |

Click **Render Report** once search criteria is populated.

| ✗ Render Report ➡ Print Report (PDF) ➡ Email Report ★ Schedule Report | Export to CSV |
|-----------------------------------------------------------------------|---------------|
|-----------------------------------------------------------------------|---------------|

A table displays with call records for the chosen time frame and selected numbers.

|                                   |                 |    |                          |   |                              |                              |   |          |                | _ |              |   |
|-----------------------------------|-----------------|----|--------------------------|---|------------------------------|------------------------------|---|----------|----------------|---|--------------|---|
| Date/Time                         | Туре            | \$ | From                     |   | То                           | Destination                  | Ŷ | Duration | Trunk          | Ŷ | CID Name     | Ŷ |
| (1) 2020-01-13<br>15:08:01        | Incoming        |    | t<br>+13170000000        |   | C A: Sales -<br>Indianapolis | C A: Sales -<br>Indianapolis |   | 00:00:10 | Services Group |   |              |   |
| (2) 2020-01-13<br>15:06:17        | Outgoing        |    | <b>E</b><br>+13170000000 |   | <b>G</b> 3170000000          | <u>C 3170000000</u>          |   | 00:01:13 | Services Group |   | Steve Fleets |   |
| (3) 2020-01-13<br>15:05:25        | Outgoing        |    | t<br>+13170000000        |   | C 3170000000                 | <u>S 3170000000</u>          |   | 00:00:50 | Services Group |   | Roger Albers |   |
| (4) 2020-01-13<br>15:05:19        | Outgoing        |    | <b>C</b><br>+13170000000 | 9 | S 3170000000                 | <u>S 3170000000</u>          |   | 00:02:50 | Services Group |   | Marcus Blum  |   |
| (5) <b>2020-01-13</b><br>15:04:22 | System<br>Codes |    | Jacob Turner             | 3 | *7                           | *7                           |   | 00:00:03 | Internal       |   | Jacob Turner |   |
| (9) 2020-01-13<br>15:01:05        | Incoming        |    | C<br>+13170000000        |   | € A: Sales -<br>Indianapolis |                              |   | 00:00:22 | Internal       |   | Jacob Turner |   |

To view In Call Analytics, click the hyperlinked **Date/Time** for any call.